## **KONTROLA HDMI**

Włącza/Wyłącza połączone działania, gdy telewizor i to urządzenie są połączone za pomocą minizłącza HDMI.

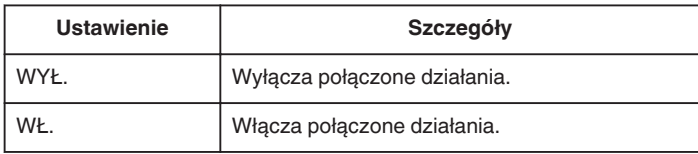

## **Wyświetlanie pozycji**

1 Dotknij (.), aby wyświetlić menu.

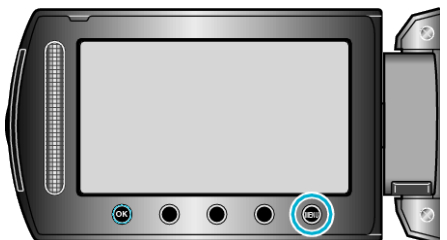

2 Wybierz "USTAWIENIA POŁĄCZ." i dotknij ®.

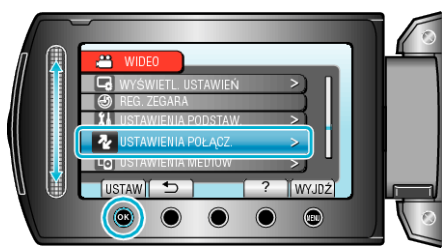

3 Wybierz "KONTROLA HDMI" i dotknij  $\circledast$ .

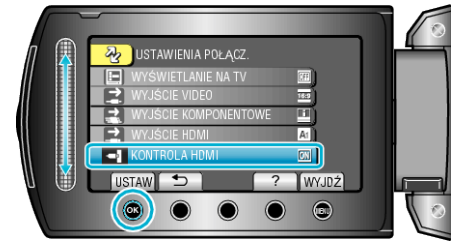